# **Metro Area Personal Computer Club**

Meet: 3rd Tuesday at Godfather's Pizza — 30th & Bdwy. 7P.M. Co. Bluffs

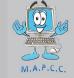

Volume No. 35 Club Motto: "Pass It On" March 2017

# Search "Everything"

Download FREE at: https://www.voidtools.com/downloads/ **Everything** is a <u>desktop search</u> utility for <u>Windows</u> that can rapidly find files and folders by name on an <u>NTFS</u> volume. On October 30, 2009, 'Everything' was ranked #857 among 1,757 computer programs used by the 70,000 users of <u>Wakoopa</u>, making it more widely used than <u>WinZip</u>. [2] Since January 2013, 'Everything' has been actively developed after a four year break. [3] This utility is released under a <u>free software</u> license that allows modification and commercial redistribution, requiring only attribution. [1]

P.S. Editor's comment: I speak from experience, this small utility IS fantastic! <u>Fastest search results</u> I've ever seen on any computer. Results appear virtually instantly!

## **Newest Members**

We were pleased to have Lynn's guests as visitors at the February 21st meeting. They are Kevin and Ann Rutland, of Council Bluffs. We were very happy to add their names to our Member List, when they decided to join our group that same evening. WELCOME, Kevin and Ann! (Kevin is originally from England.)

Lynn met the Rutlands through his Aviation Club's activities, and we were further pleased when Kevin volunteered to offer the March Demo, showing "Drones and Controllers". (Now Lynn has another 'flying buddy' in our group:o) Maybe we could dub the club, "The MAPCC Flyers, eh? Please show-up at our **March 21st** meeting and make welcome the Rutlands.

## **Today's Quip**

When you go into Court, you're in the hands of twelve people who were not smart enough to get out of jury duty:0)

# First Trivia Winner

Our "Trivia Master" (Fred Veleba), posted the first Trivia puzzle to members in the February newsletter and waited patiently for responses from those who took part.

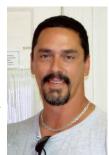

Winner-Joe 3rd

Fred's comment to me was, "Lynn and Mary and

young Joe were the <u>only</u> two entries. Disappointing. Maybe a vote needs to be taken to see if enough people are interested to continue."

Members agreed with Fred, and a vote was taken at the February 21st meeting and members voted that Fred's Trivia should continue but be limited to only five questions.

Fred will decide on the winner, according to the 'date/time stamp' on the member's email submission, (with of course the most correct answers.)

Members voted to make the prize a \$5.00 gift. Our first winner, V.P. Joe III donated his winnings back to the club treasury, since these decisions were (newly) made at the February meeting.

Let's keep the 'Master', (Fred Veleba) busy by keeping his email action lively. Take part and submit your replies to:

fveleba@cox.net.

# Mark your Calendar—Keep these dates open:

Picnic—Reservations for Shelter #6 made for Aug. 19<sup>th</sup>, 2017 2017 Christmas Party – Saturday December 9<sup>th</sup>

# Minutes of February 21st Meeting

#### **Meeting Opened**

Pres. Joe Cavallaro called the meeting to order at 7 P.M. and read the January 20<sup>th</sup> Minutes taken by Secretary, Lynn Fehr. Minutes were approved as read. Our Treasurer, Mary Alice Fehr was unable to attend the meeting, so Lynn doubled as Secretary and Treasurer. Thanks Lynn.

#### **Visitors / Newest Members**

Lynn's guests, **Kevin and Ann Rutland** became our newest members at this meeting. Welcome to the MAPCC folks. We're happy to add you to our membership.

## **First Drawing**

It was time to draw the name of the winner for the initial drawing, Joe had new member, Ann draw the winner's name for the \$10.00 gift. Who won? Vice President, Joe III.

#### **Trivia Activity**

Joe III discussed Fred Veleba's Trivia program, and after a member vote it was decided that Fred should submit only FIVE trivia questions and the prize to the winner would be a \$5.00 gift. The winner with the most correct answers AND the earliest date/time will win the prize. Our Trivia Master (Fred) will decide and announce winners at the next meeting. (Our Newsletter Editor will of course not be eligible, since he will have an earlier exposure to the questions, darn it!)

#### **Hundred Dollar Drawing**

Two more tickets were sold toward the 'Hundred Dollar' drawing, which will be split 50/50 between the winner and our treasury. Still many \$5.00 tickets available. Better get yours now.

#### Demo

Bruce did an excellent job spearheading the evening's demo, showing the VR 3D Helmet's capabilities, (using his iPhone). The helmet was passed around to each member so they could view the 3D, lifelike experience. The club reimbursed Joe who purchased the helmet for the demo and it was then added to the Club's library. Our Librarian, Lem McIntosh made the first loan of the helmet to our new member Kevin Rutland. The helmet is to be returned at the March meeting.

#### March Demo

Kevin Rutland will offer the March demo, showing his abilities with Drones and Controllers.

#### **Stick-Around Drawing**

Kevin Rutland drew the name for the Stick-Around drawing. It was Mary Alice Fehr, who was not present, so he drew a second name. Who won? Joe III, who split \$16.00 (50/50) with the treasury.

We also voted to renew our Club Website's Domain name for five years

### **Meeting Adjourned**

With no further business to conduct, Joe adjourned the meeting at 8:15 P.M.

(Minutes recorded by Secretary, Lynn Fehr – 2-21-2017)

## Hello Windows Insider

We'd love to hear what you think about the exciting, new features in the latest Windows 10 Insider Preview Build.

The input that we get from Windows Insiders like you is important — perhaps more important than you might realize — in helping design an even better version of Windows for billions of people around the world.

What's more, you have the option to receive Insider Preview builds in the "Slow Ring". These builds get released after builds in the "Fast Ring" — but that means you get a more stable build while also getting the chance to try out new Windows features. It's the best of both worlds! (Of course, you can always switch to the Fast Ring — or back to your regular version of Windows 10 — at any time.)

### New Windows 10 Insider Preview Build features Here are just a few highlights awaiting your feedback:<sup>1</sup>

- → **Try Paint 3D Preview.** Create 3D objects from scratch or modify a creation. Easily change colors, textures, and materials, or with just a click, turn a 2D picture into a 3D object. To try the Paint 3D Preview app, simply open Paint from Start in an Insider Preview Build.<sup>2</sup>
- → **Do even more with Cortana.** Now you can use voice commands to have Cortana turn off your computer, change volume even control music playback and volume on more of your favorite music apps like iHeartRadio and Tuneln Radio. Cortana can also display links in the Action Center to websites or cloud-based documents that you opened on one PC so you can pick up where you left off on another.³
- → **Discover a new browsing experience.** Check out all the new features we've recently added to Microsoft Edge. For example, you can now import your favorites, saved passwords and history from another browser with just one click. Quickly scan all your open tabs with a visual preview. Set aside multiple tabs to start fresh, then bring them all back with one click. And much more!
- → **Group your tiles.** Got too many tiles on your Start screen? Simply drag and drop a tile on top of another tile to create a folder for multiple tiles.

**Improve your PC performance.** If your PC is running slowly, the Refresh Windows option in Windows Defender may help. It starts fresh by reinstalling and updating Windows, which will remove most of your apps but keep your personal files and some Windows settings. For more details, see this forum post.

# "Necessary?" Warnings

On a Sears hairdryer -- Do not use while sleeping. (Shoot, and that's the only time I have to work on my hair.)

On a bag of Fritos -- You could be a winner! No purchase necessary. Details <u>inside</u>. (the shoplifter special)?

On a bar of Dial soap -- "Directions: Use like regular soap," (and that would be how???....)

# The Trivia Master's Fun Page

Submit your answers via email to fveleba@cox.net — 1st Winning entry receives \$5.00 Gift

## March 1, 2017 Trivia by Fred Veleba

1 How long is a piece of string?

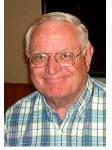

Fred Veleba

- If you inserted the positive probe of a voltmeter into the smaller slot of a home electrical outlet, and the negative probe to a ground, what voltage would you expect to read?
- What is the main room of a Catholic church called? It's a Latin word.
- What key is used on an old typewriter to keep from constantly using the space bar?
- What metallic sounding word is used to describe ranking officers in the military?

#### **Suggestions:**

You can type each question followed by your answer

OR

Simply put the NUMBER of the question followed by your answer, like this:

- 1. (Your answer)
- 2 (Your answer).....etc.

Then send it to Fred at: **fveleba@cox.net**.... Sooner the better!

# We have a few more Membership Openings... Drop-in and see if you may qualify

# M.A.P.C.C.

#### Established 1982

The Metro Area Personal Computer Club Newsletter is published monthly and posted on the club website: http://www.mapcc.com

#### **Meetings:**

3rd Tuesday each month 7 p.m. at Co. Bluffs Godfather's Pizza, 30th Broadway

#### **Elected Officers:**

President: Joe Cavallaro

Vice President: Joe Cavallaro 3rd

Secretary: Lynn Fehr

Treasurer: Mary Alice Fehr

#### **Appointed Officers:**

Librarian: Lem McIntosh

Newsletter Editor: Joe Cavallaro Sr.

Trivia Master: Fred Veleba

#### **Annual Membership Dues:**

Individual: \$15.00 Family: \$20.00

**Club Motto:** 

"Pass It On"

Phone Contact: 712 322 2438 Email: jcavallaro@cox.net